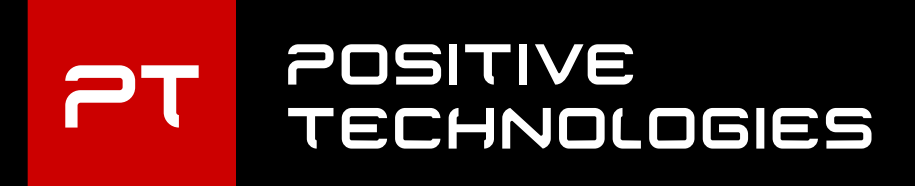

# Blackboxing Diebold-Nixdorf ATMs

**Vladimir Kononovich** Senior ICS Security Specialist

**Alexei Stennikov** Independent Researcher

**ptsecurity.com**

## Who are we?

# Vladimir Kononovich:

•Reverse-engineering (since 2008) •Romhacking (my hobby) •Writing tools for IDA/Ghidra •Ghidra ideologist

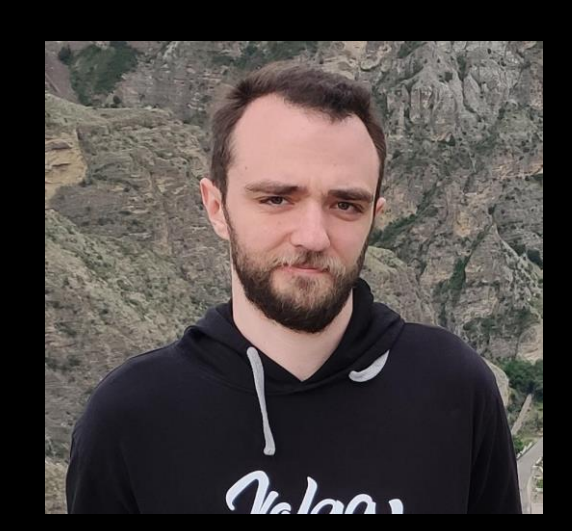

## Who are we?

# Alexei Stennikov:

•Hardware expert •ICS/SCADA security researcher •ATM/POS security researcher •Some skills of RE

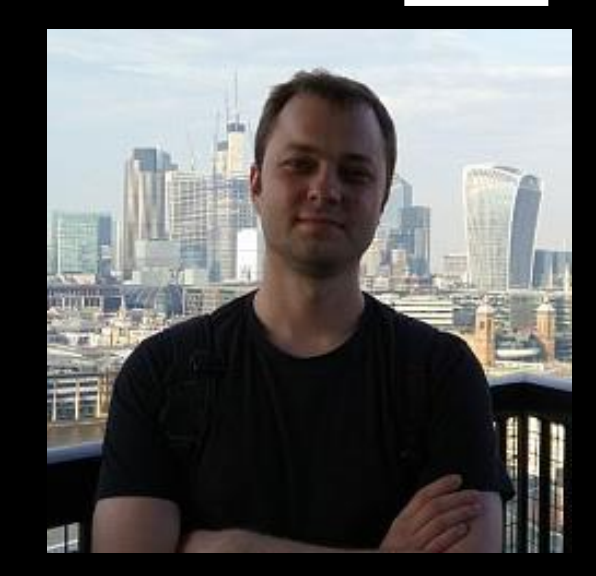

 $P$ 

## ATM hardware internals

#### •Less-secure upper part •Safe-zone (lower part)

Safe-zone includes a dispenser controller

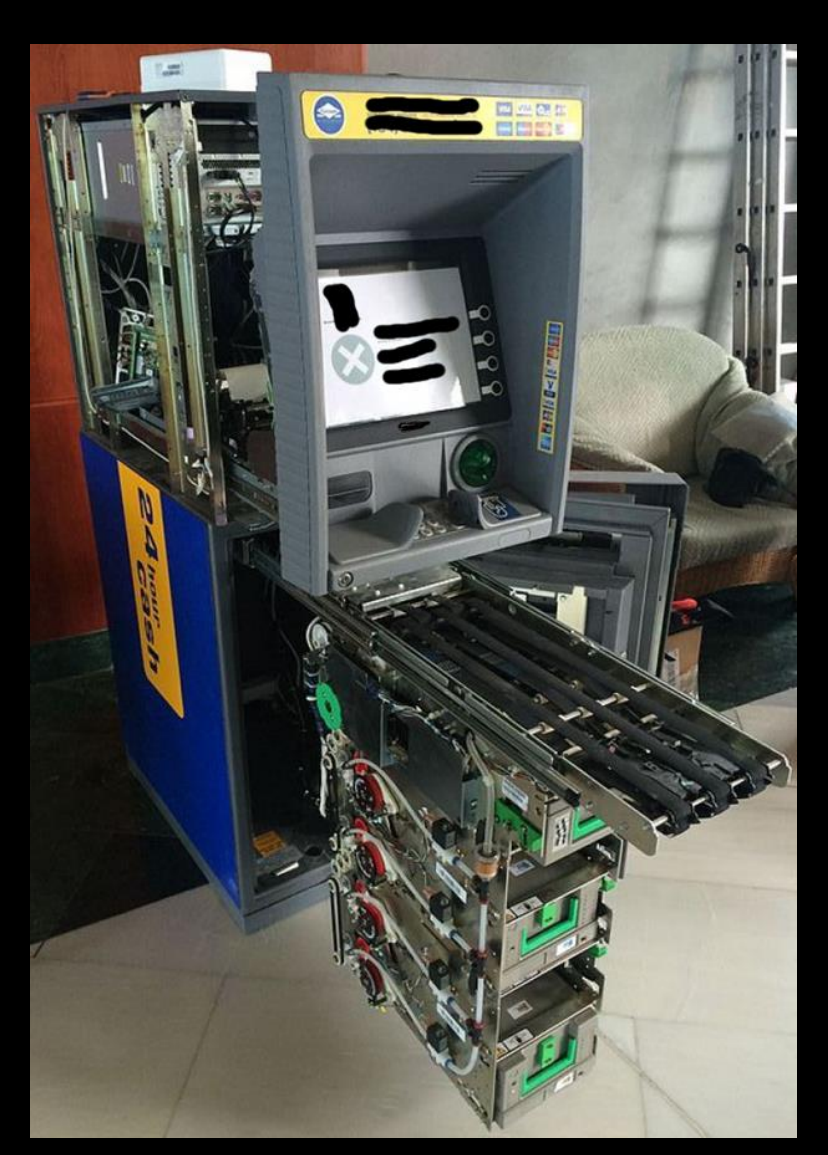

## Our previous talk at hw.io

PT

**Our** hardwear.io 2018 talk (youtube) <https://www.youtube.com/watch?v=L5yl4A1npVU>

> •ATM internals •ATM attacks types •What is Blackbox attack? •NCR dispensers vulnerability

## Paderborn, we have a problem

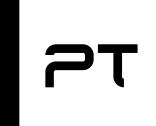

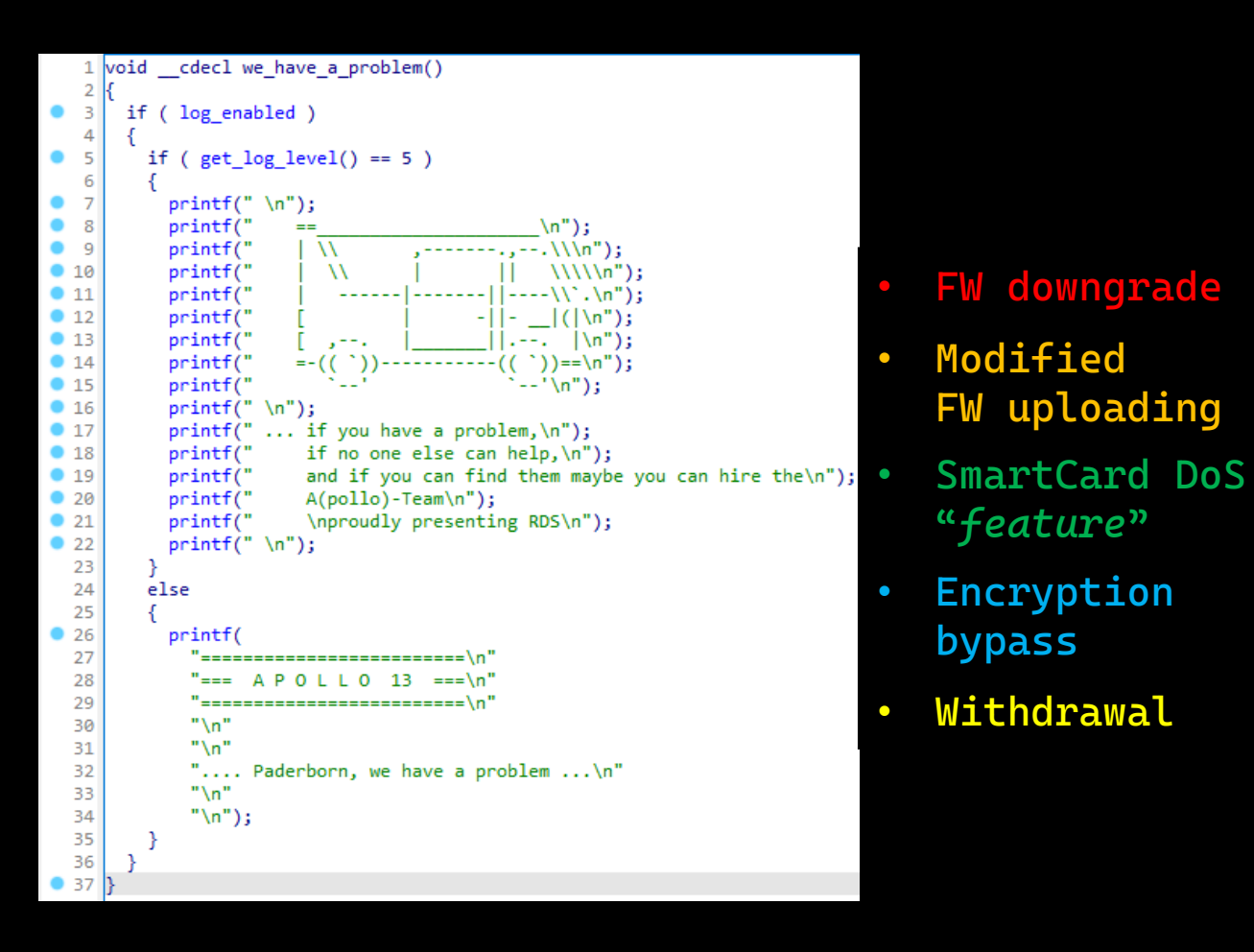

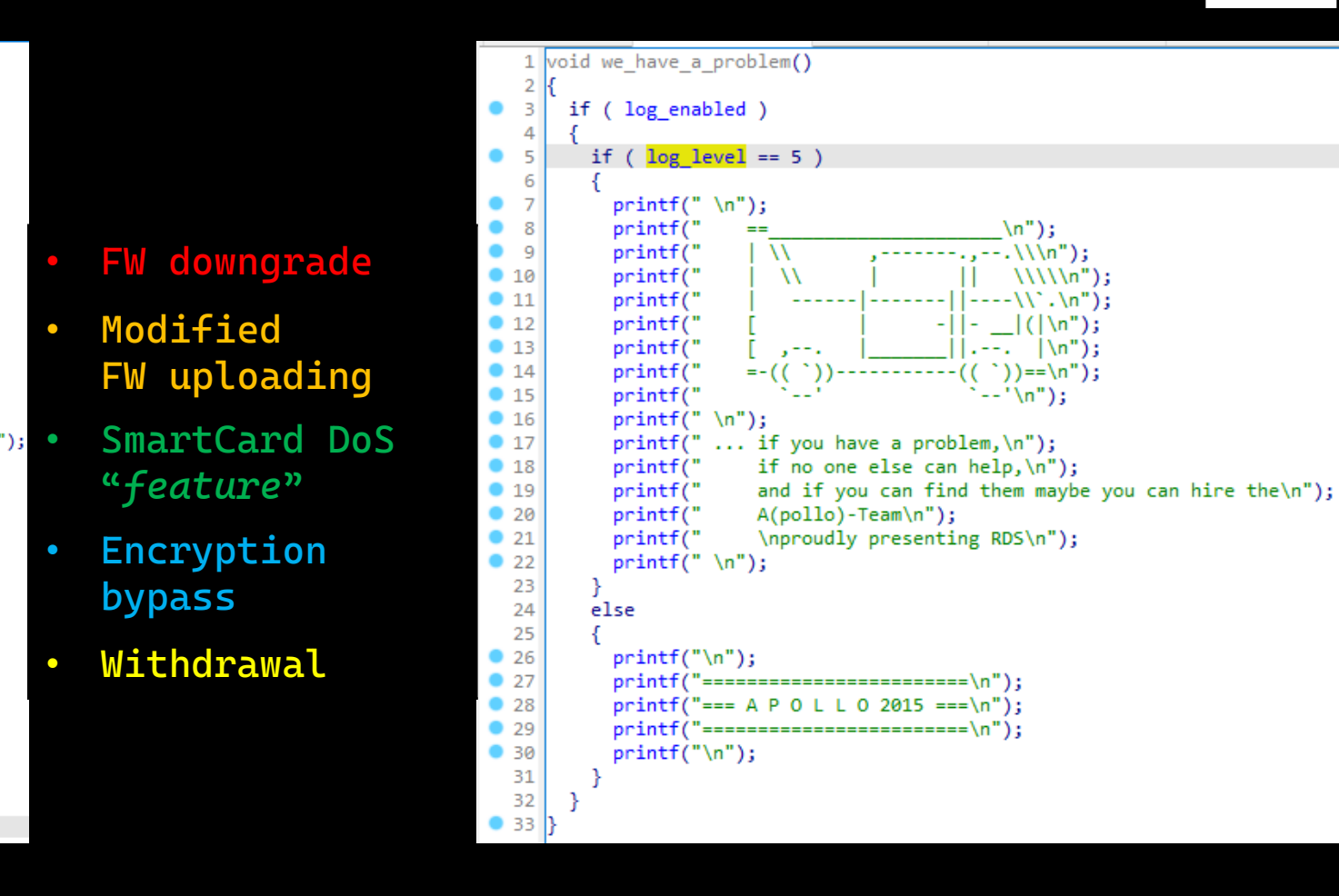

## RM3/CMDv5 firmware files

Parts:

#### •BTR (*bootloader*) •FRM (*main firmware*)

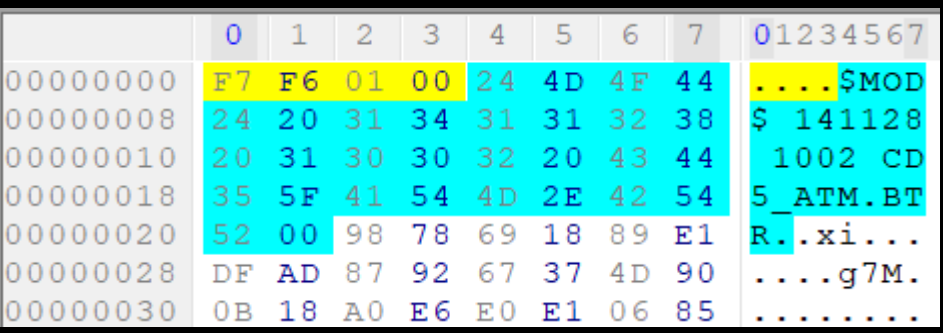

• **Some size** • **Firmware part name**

Files:

• RM3\_CRS.BTR / CD5\_ATM.BTR • RM3\_CRS.FRM / CD5\_ATM.FRM

 $PT$ 

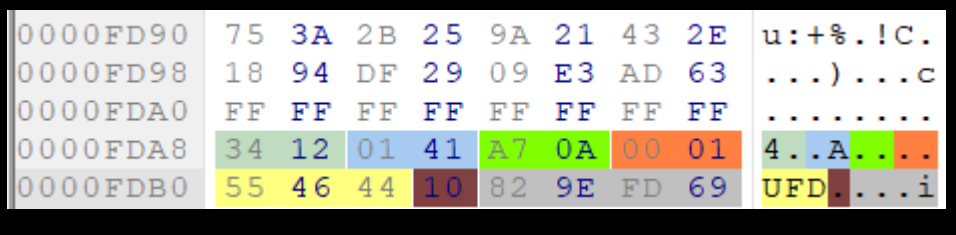

- **Device id Product id Vendor id**
- **? "UFD" ?**

• **CRC32**

The rest is encrypted. No chance to decrypt. Thank you for watching! Bye:)

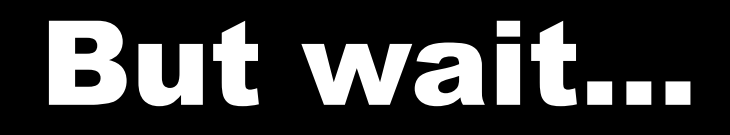

## eBay can help us! Again…

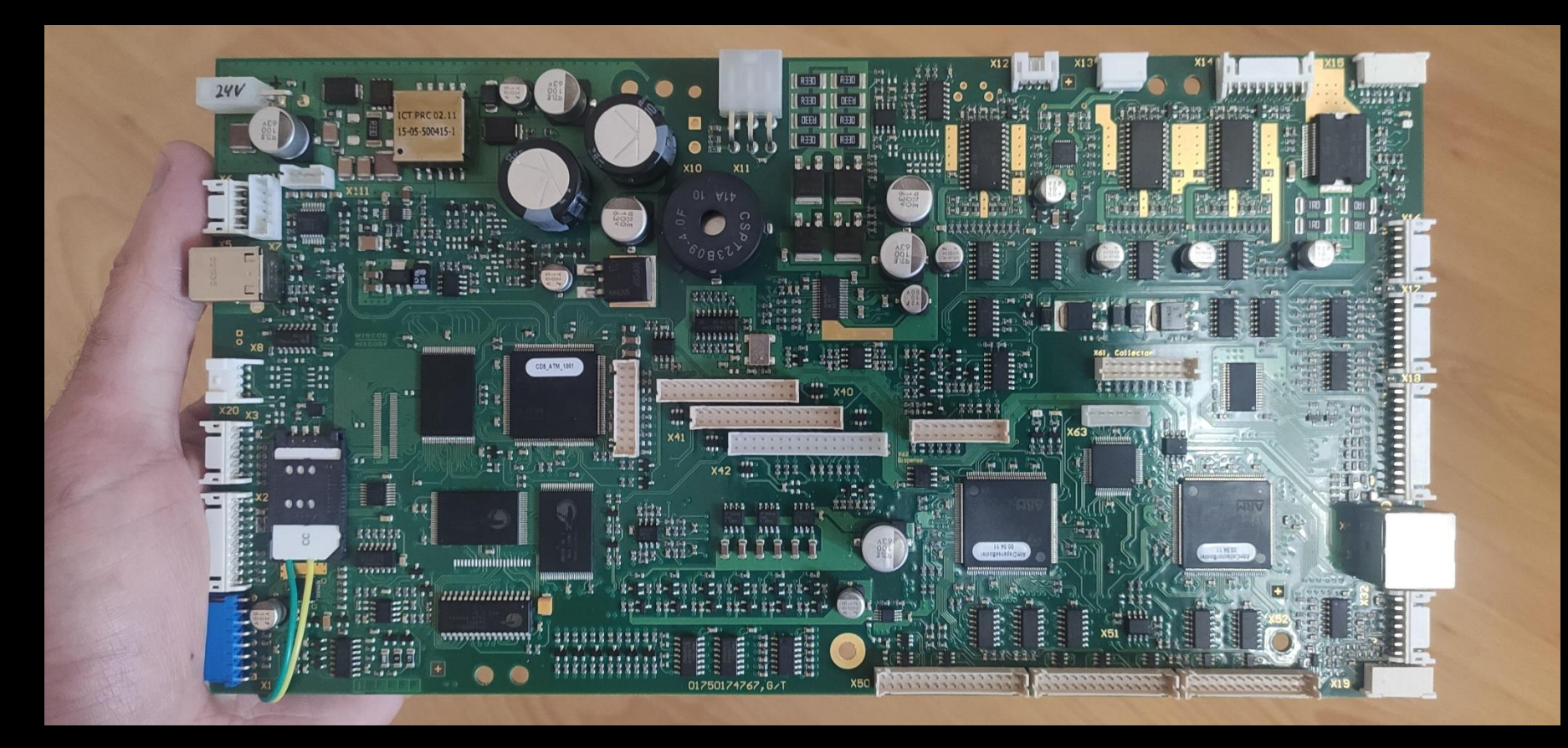

 $\mathsf{P}$ 

### Demo

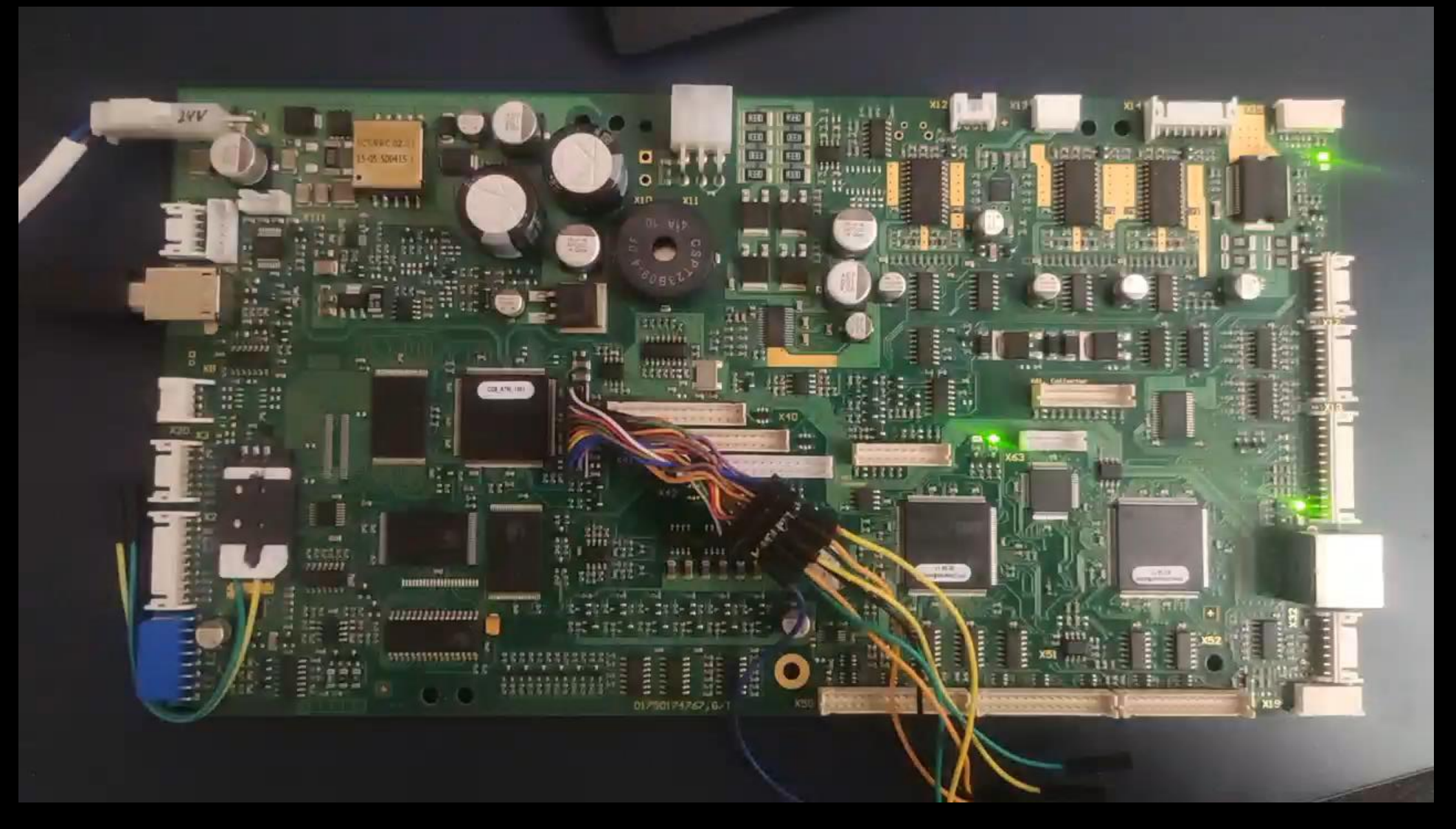

## JTAG: Identifying connector & pins

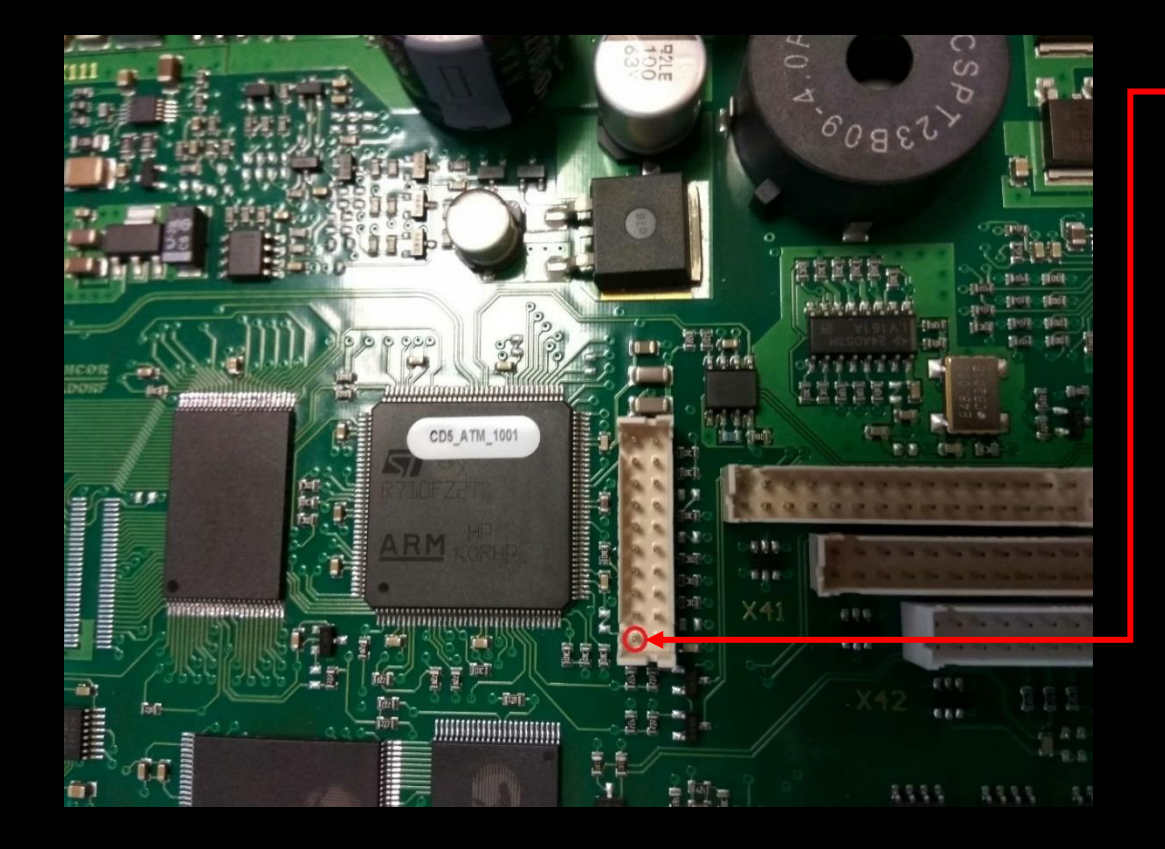

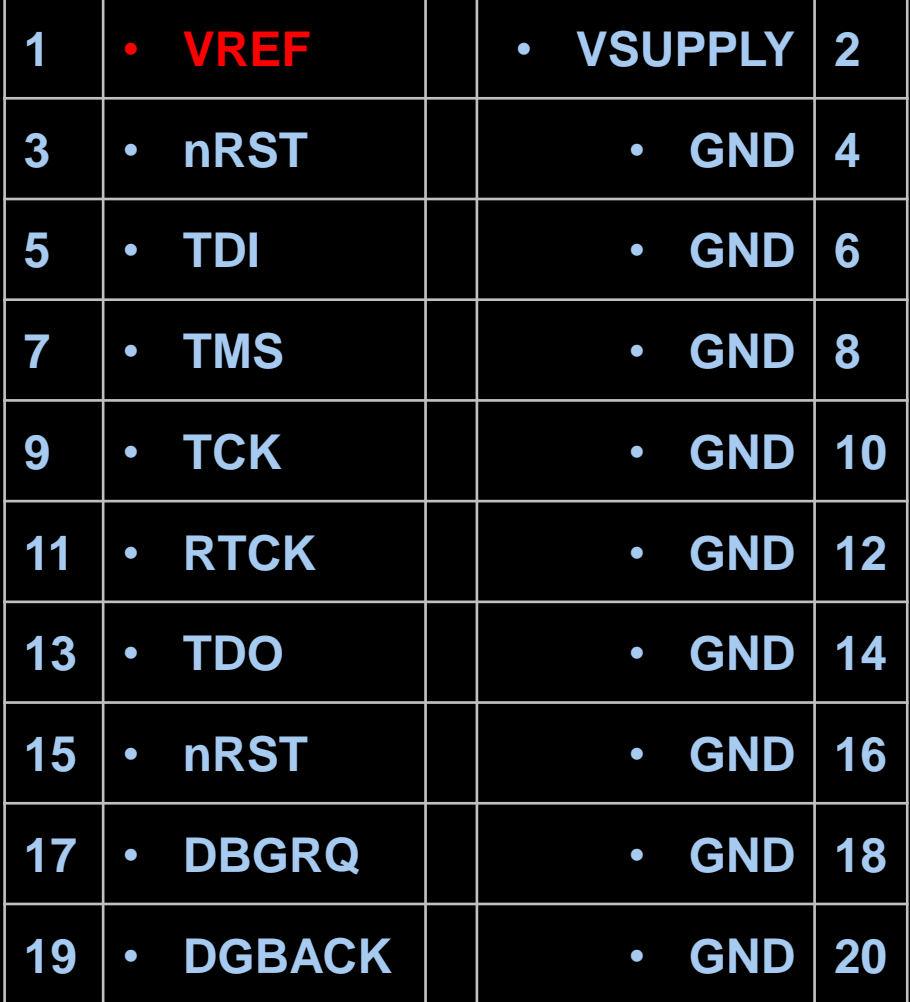

## Another interesting place: Smartcard

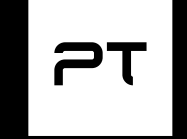

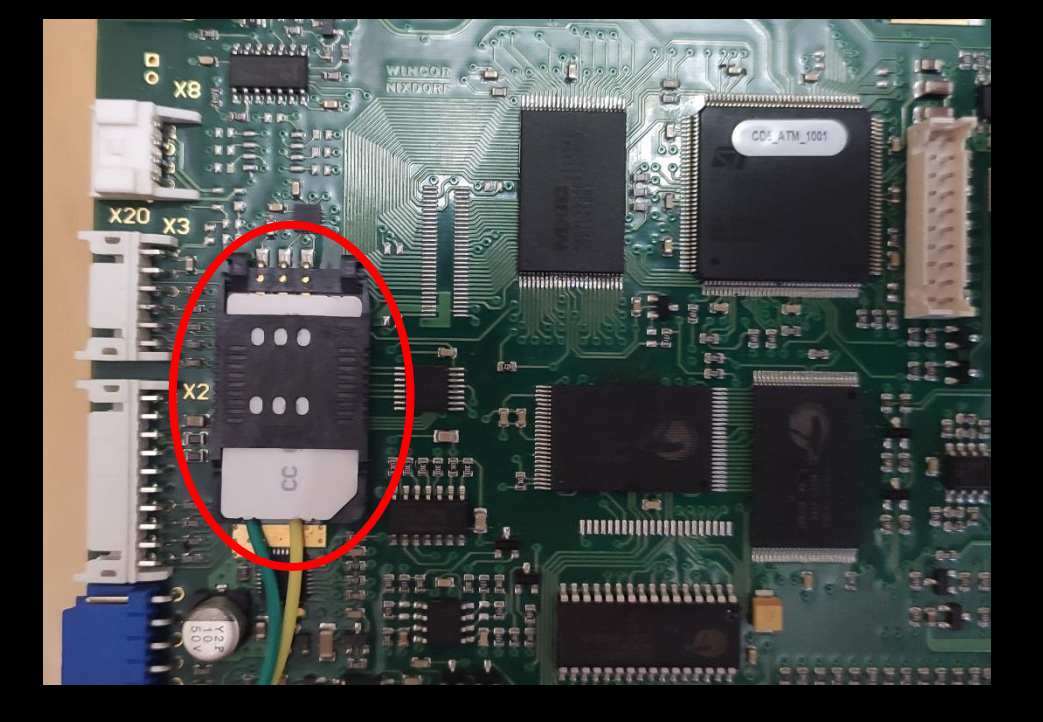

•USB encryption keys generation •Session numbers/keys storage •Different counters •Certificates storage

# Other "features":)

•A whole system DoS

# Powering and testing FW uploading

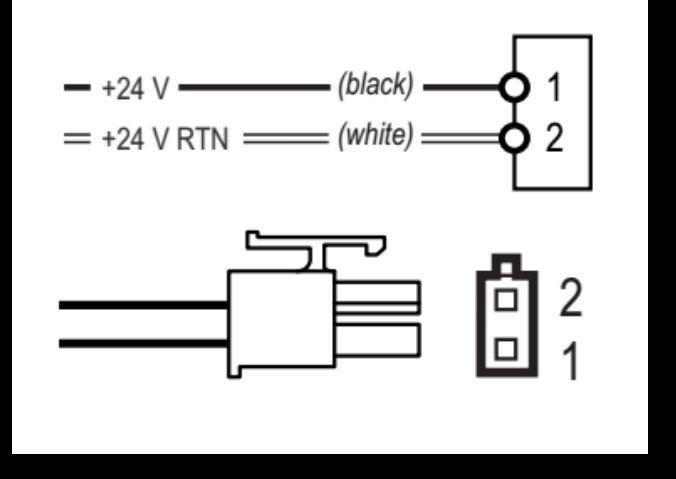

- + USB connection
- + Java-based software (easy to decompile and modify)

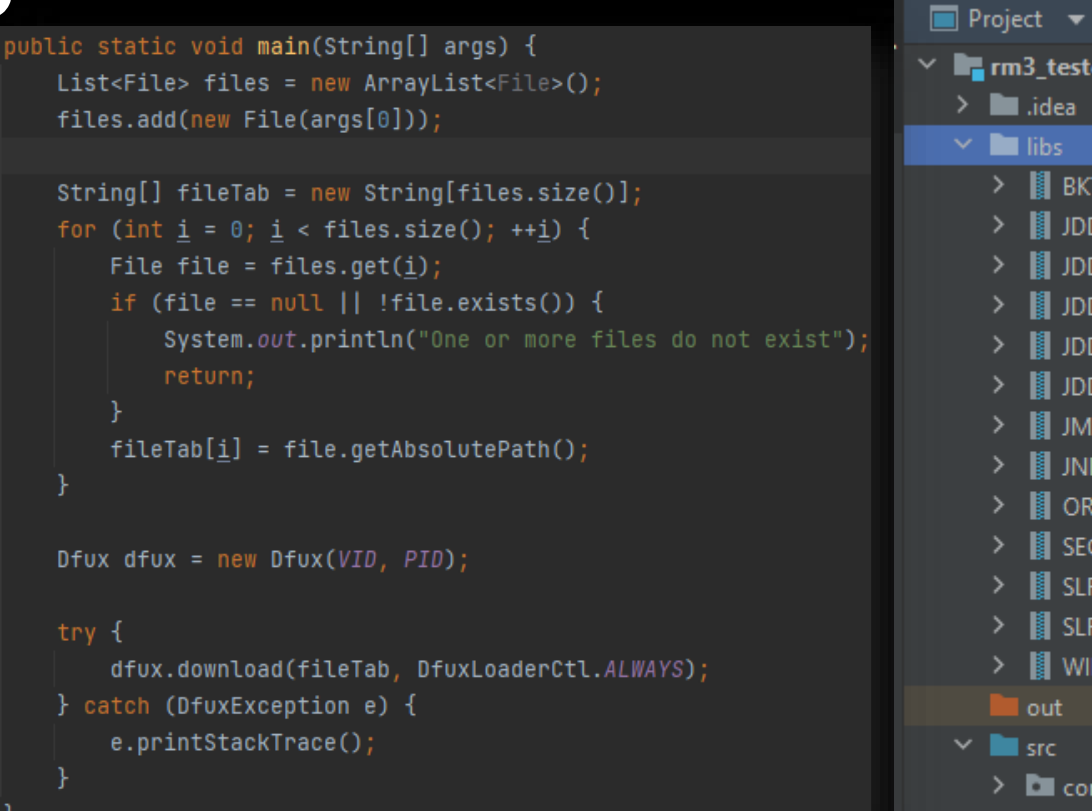

PT,

 $\odot$  =

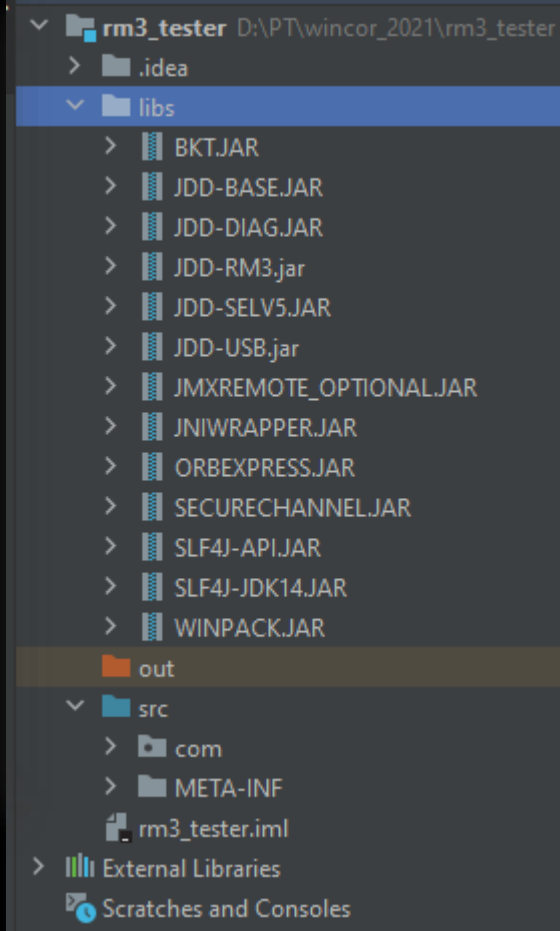

# Firmware dumping (CMDv5)

•**Main CPU**: STM ST*R710FZ2T6* •**Image base**: *0x60000000*

# Two other CPUs:

•**CollectorBooter**: *STR730FZ2T6* •**DispenseBooter**: *STR730FZ2T6*

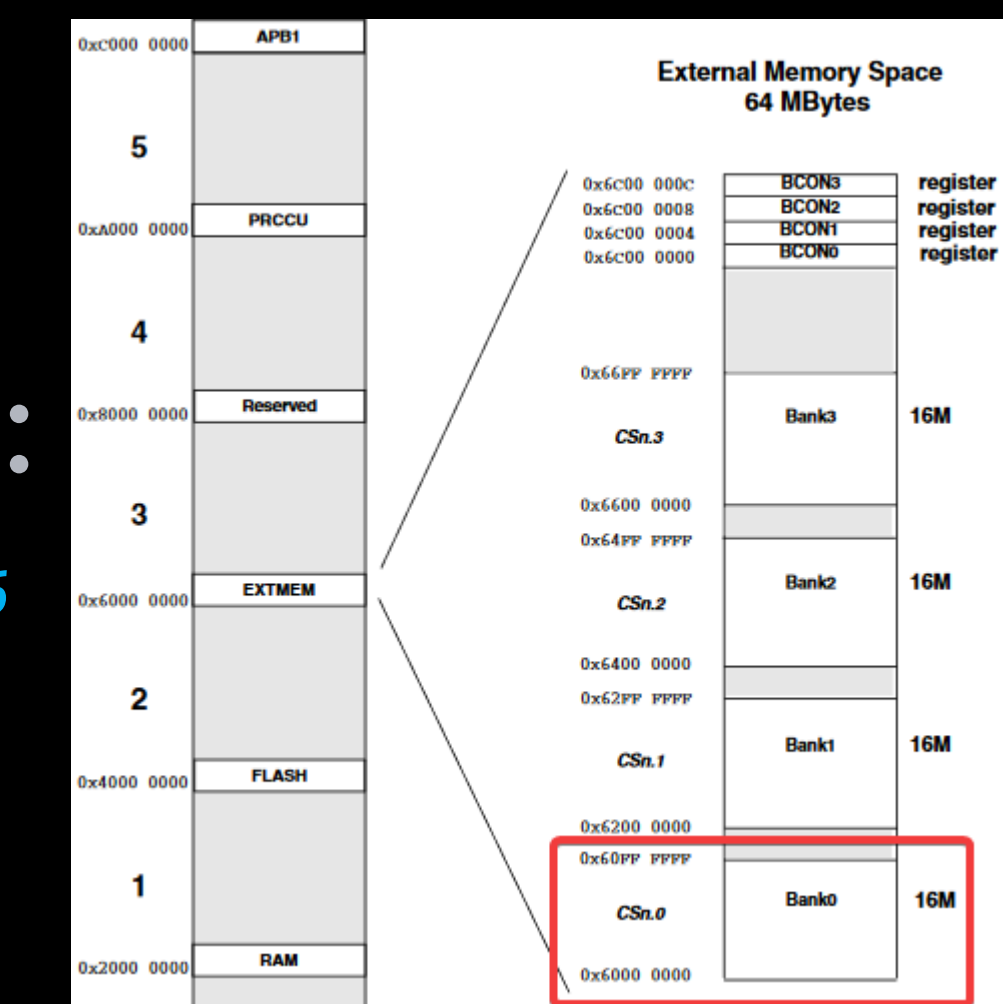

 $PT$ 

Encryption algo – XTEA mod. DELTA: 0xF27716BA. Rounds: 32

### Init:

1. Read 5 LE-dwords after a \$MOD\$ name (header-dwords, HD) 2. key[n] =  $KFY1[n]$  ^ HD[n]; // where n: 0..3 3.  $data[0] = KEY0[0]$  ^ HD[0] ^ HD[1];  $data[1] = KEY0[1]$  ^ HD[2] ^ HD[3];

 $PT$ 

### **-** *KEY0* **and** *KEY1* **are unknown yet!**

### Decryption algo XTEA (Python):

def decrypt\_buffer(xtea\_ctx, buf, start\_offset, xor=0):  $offset = start_offset$  $end_offset = len(buf)$ 

```
decrypted = "while offset \le end_offset:
   x1, x2 = unpack_from('<II', buf, offset)
   if x1 == 0xFFFFFFFF and x2 == 0xFFFFFFFFF:
        break
   decrypted += xtea_ctx.crypt(buf, offset, xor=xor)
    offset += 8
```
return decrypted

 $def dw(dd)$ : return dd & OxFFFFFFFF

def crypt(self, buf, offset, xor=0):  $v0 = \text{self.data}[0]$  $v1 = \text{self.data}[1]$ 

### *Our python implementation*

 $PT$ 

 $self.data[1] = self.dw(self.data[1] + 1)$ 

```
s = \theta
```

```
for i in range(self.ROUNDS):
    v0 = self.dw(v0 + self.dw(self.dw(self.dw(self.dw(self.dw(v1 << 4) ^ k self.dw(v1 >> 5)) + v1) ^ kself.dw(s + self.key[s & 3]))
```

```
s = self.dw(s + self.DELTA)
```

```
v1 = self.dw(v1 + self.dw(self.dw(self.dw(self.dw(self.dw(v0 << 4) ^ self.dw(v0 >> 5)) + v0) ^ Aself.dw(s + self.key[self.dw(s >> 11) & 3])))
```

```
x1, x2 = unpack_from('<II', buf, offset)
x1 = \text{self.dw}(x1 \wedge v0)x2 = \text{self.dw}(x2 \land v1)
```
return pack('<II', x1 ^ xor, x2 ^ xor)

## Decryption result:

#### •**Sequential APLib archives (have AP32 header)** •**Ends with 0xFFFFFFFFs**

B<sub>2</sub> 47

0000FD60

0000FD58 A3 CE 98 00 FF FF FF FF

 $R17F33$  ... i.3  $FF 86 92$  . ..... B1 26 7F ..3.I.&. 38 34 B2 .1p..84.

OF 7F 6E B1 24 | .G...n.\$

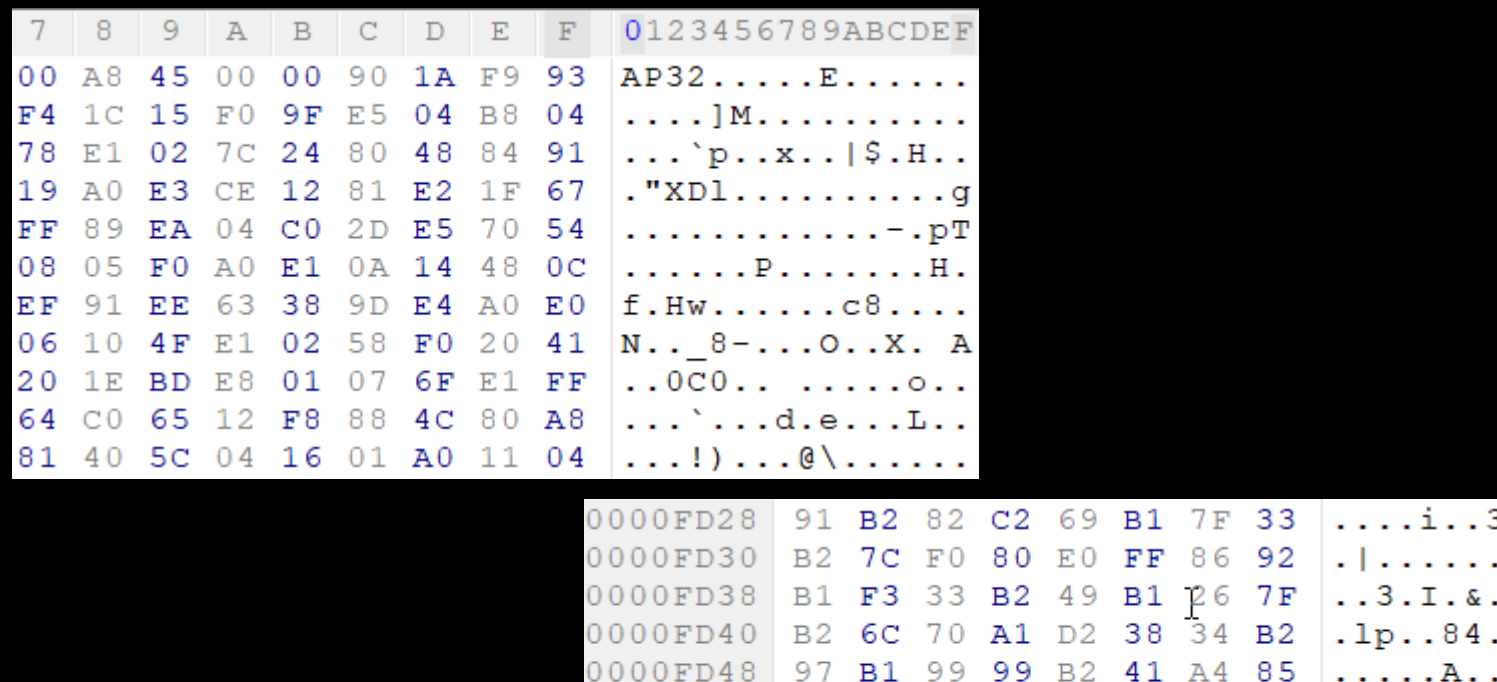

#### •**Unpacked firmware**

 $P$ 

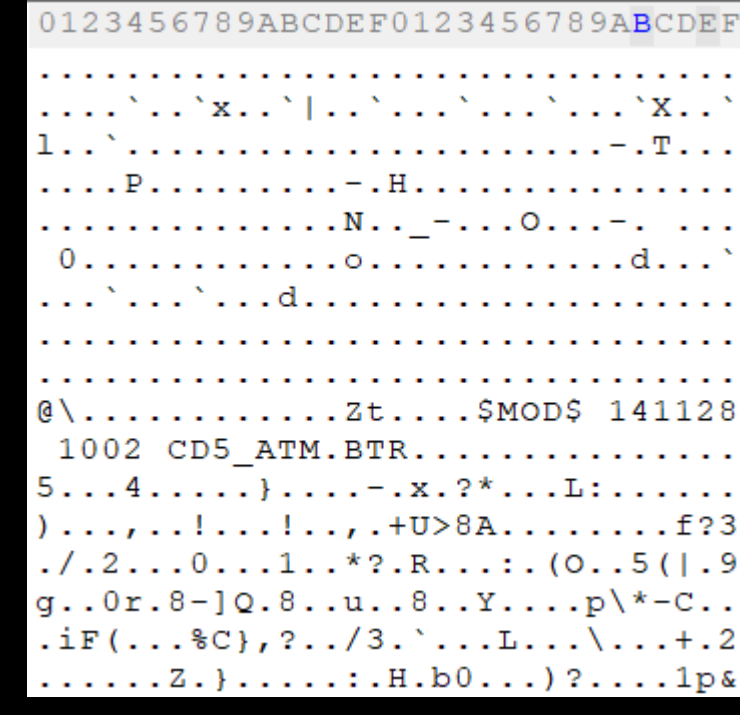

### KEY0 and KEY1:

•**Hardcoded! (base offset: 0x64000000)** •**Ability to use OLD or ZEROed keys!**

// unxoring dword to check against 0xDEAD signature  $v16 = ((frm_buff[header_start + 0x16] << 16))$  $(frm\_buf[header\_start + 0x17] << 24)$  $(frm\_buf[header\_start + 0x15] << 8)$ frm buf[header start +  $0x14$ ]) ^ v1->header 5 dwords[0]; if ( $v16 \gg 16 \ll 16 == 0xDEAD0000$ ) // pointing to old key0 (or to 0x00 filled area)  $xx1 = (int *)\&old$  keys0 block[8 \* (unsigned int8)v16]; // pointing to old key1 (or to 0x00 filled area)  $xx2 = (int * )\$ cold keys1 block[16] \* (((frm buf[header start + 0x16] << 16)  $\vert$ (frm buf[header start +  $0x17$ ] << 24) (frm buf[header start +  $0x15$ ] << 8) frm buf[header start +  $0x14$ ]) ^ \*header buf) &  $0xFFF$ ]; // Forming two "data"-dwords // which will be used as XTEA encrypted data  $dest2_xx[0] = *xx1;$  $dest2_{x}x[1] = xx1[1];$ 

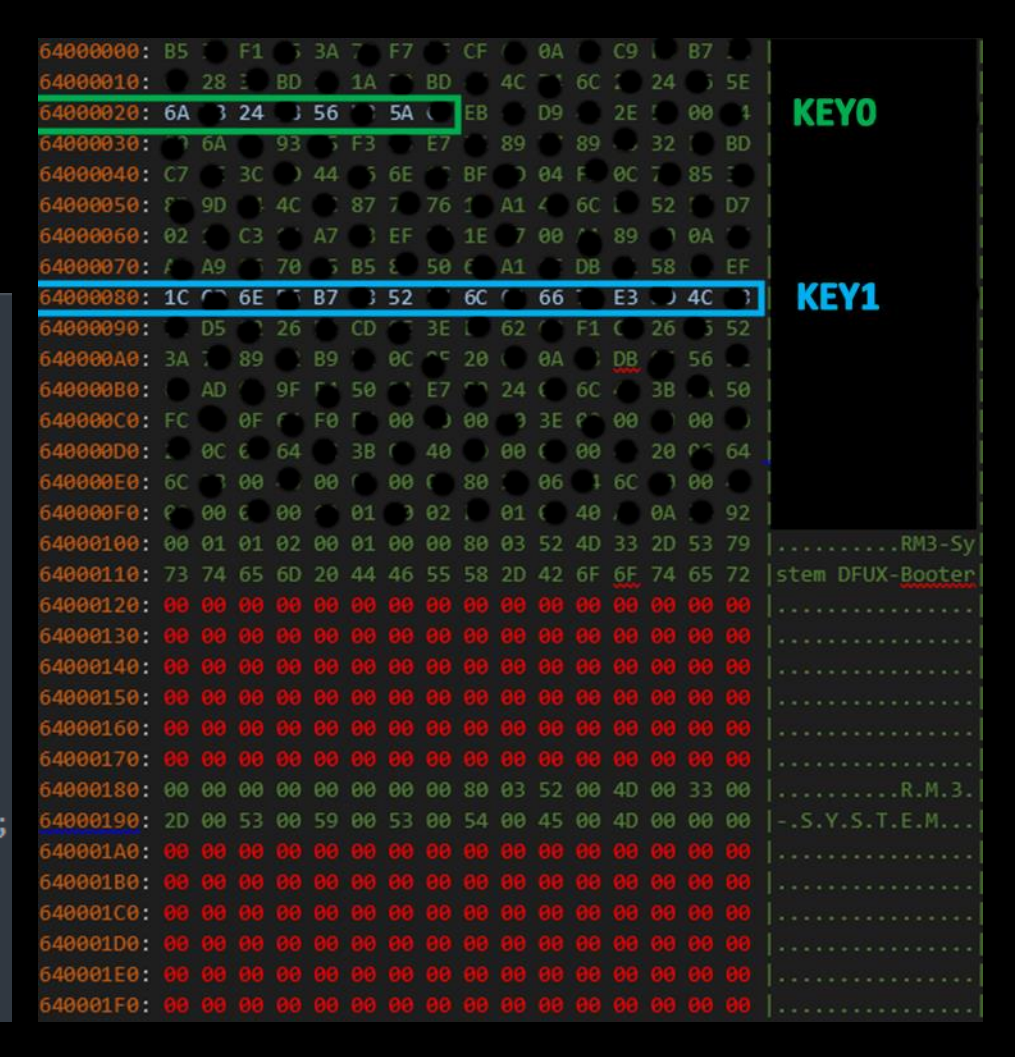

 $\mathsf{P}\mathsf{T}$ 

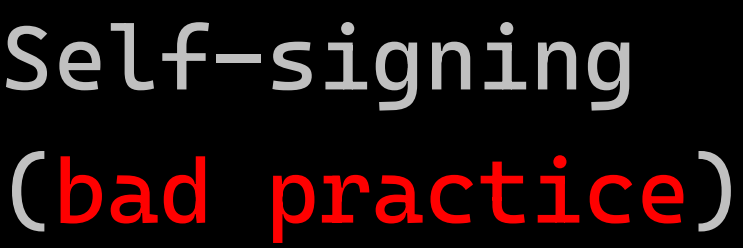

•**0x160 – sign** •**0x260 – modulus** •**0x360 - data**

 $00000120$ 16  $40\quad5C$  $04$  $01$  $00$  $00$  $00$  $01$ 00 00  $00$ 9<sub>R</sub>  $\mathfrak{a}\setminus\mathfrak{a}$  $25t$  $0F$ ...\$MOD\$ 141128 00000130 1002 CD5 ATM.BT 00000140 00000150  $00$  $00$  $00$  $00$ 00  $00$ 00 -00 00000160 - 0.0  $12<sub>1</sub>$  $00<sub>0</sub>$  $00<sub>1</sub>$  $00$ 00000170  $2E$ . z – . T 8 00000180 00000190  $2B$ 18  $0000001A0$  $00$ C 6 . -04  $00$  $= 1.29...$  $000001B0$  $F0$ 52 3A 28 4 F 89  $E3$ 35 28 7 C  $E3$ 39  $.R...:(0..5(1.9$  $000001C0$ 1D 38  $q.0r.8-10.8...u.$ 67  $F<sup>1</sup>$  $2D$ -51  $CB$ -89 75 30 EA 38 5 D. 10 000001D0  $.8. .Y. . . . p$  \\*-C.. 70 5C 2A 2D D5. 38 B<sub>3</sub> F 9 -06  $C1$ 43 000001E0 2C 3F .iF(...%C},?../3 -25 -43 7 D AB DD. 33 000001F0 9 D. 32 00000200 06 -10 -09 00000210  $H.b0...$ ?....1p& BE. 26 100000220 .{.s.Y=..f8.Sl! 00000230  $00$ 00000240 100000250 66 55  $00$  $00$  $00$ 00000260  $0<sub>0</sub>$  $00<sup>o</sup>$  $00^-$ 00 00000270 100000280  $1B$ 00000290 1 C .  $3E$ Lu35..L 000002A0 **BA** 28  $0<sub>0</sub>$  $t \ldots 0 \ldots M \cdot u( \ldots$ 00  $2A$  $A<sub>2</sub>$ 22 58  $2D$  10  $\frac{1}{2}$ . \* . 1. . . 8. Tq". X-. 000002в0 31 9E.  $FE$ B<sub>0</sub> FC 38 8E -54 67 0 A

• 30-bit tokens count (*int length + 1*)

• 30-bit tokens count (*int length*)

•  $sign = RSA(e=7,$ SHA1(data[0x360:])) • *modulus* = RSA.key.N

 $P$ 

# Firmware analysis (CMDv5) Firmware uploading (DFU)

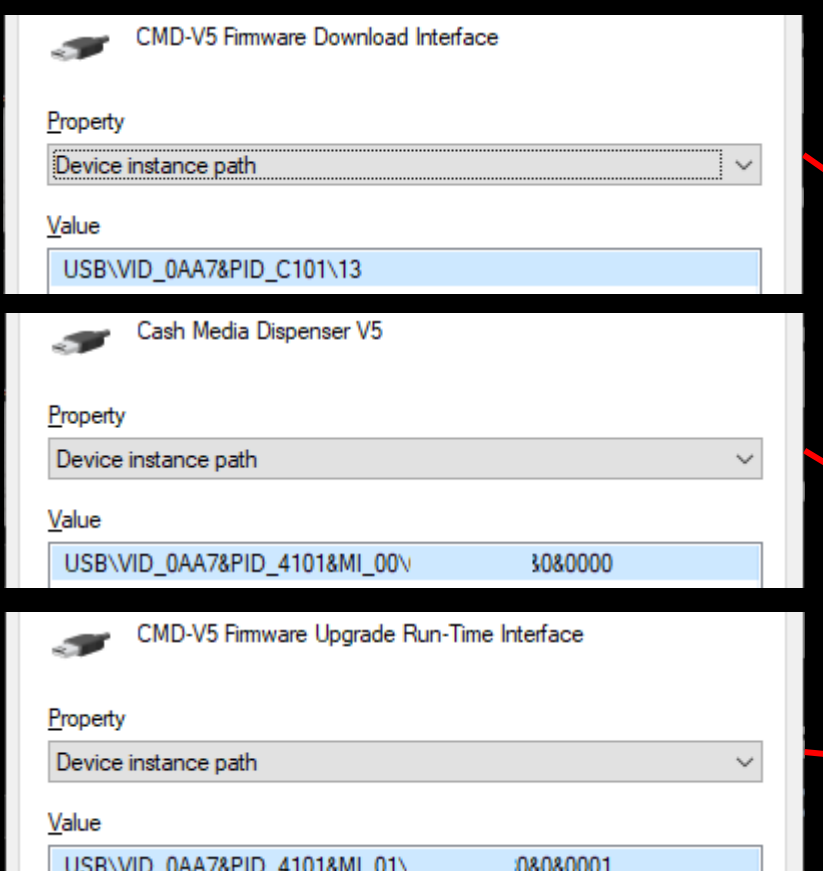

•**Uses special DFU device:**

• **-** DFU\_PID = PID | 0x8000

 $P$ 

- **-** bInterfaceClass = 0xFF
- **-** bInterfaceSubClass = 1

**USBIO** controlled devices

CMD-V5 Firmware Download Interface

#### DFU-mode state

**USBIO** controlled devices

Cash Media Dispenser V5

CMD-V5 Firmware Upgrade Run-Time Interface

Normal state

# Firmware analysis (CMDv5) Firmware encryption tricks

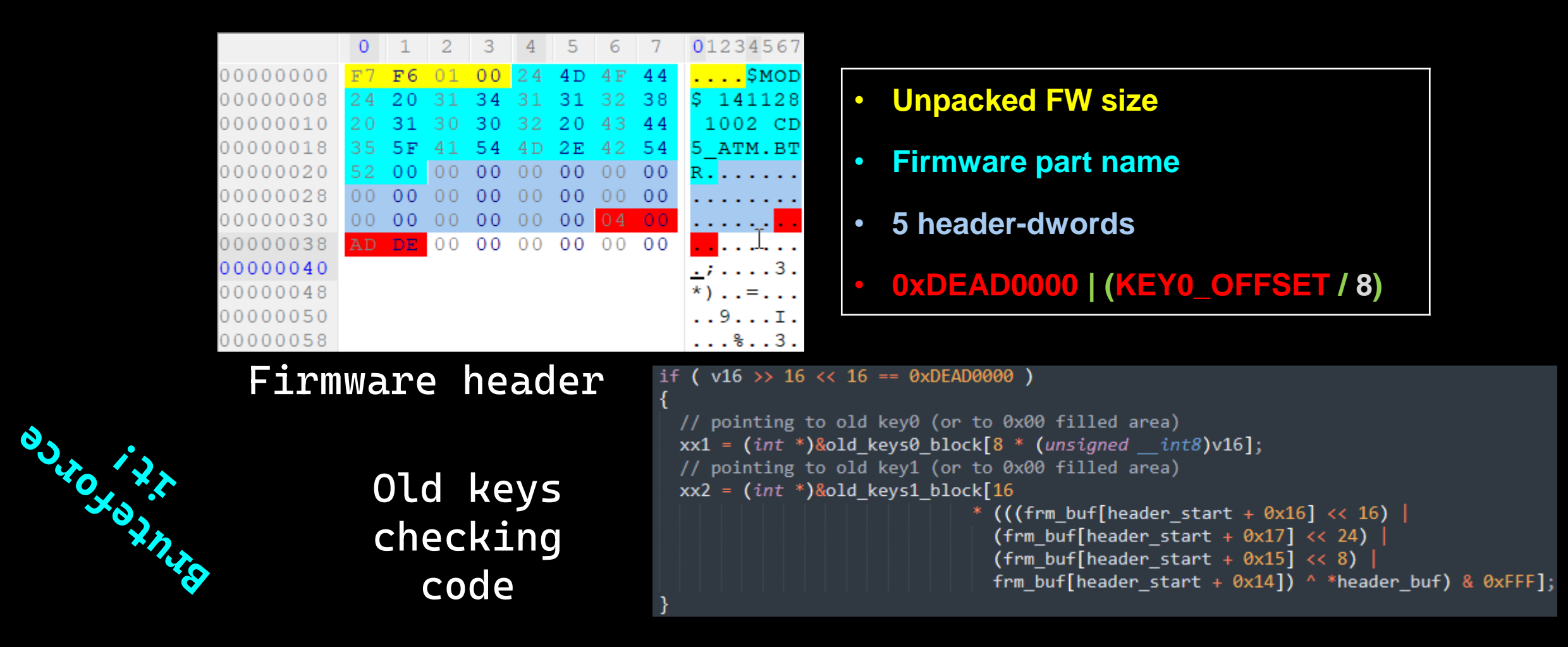

 $PT$ 

### KEY0 and KEY1:

•**Hardcoded! (base offset: 0x64000000)** •**Ability to use OLD or ZEROed keys!**

// unxoring dword to check against 0xDEAD signature  $v16 = ((frm_buff[header_start + 0x16] << 16))$  $(frm\_buf[header\_start + 0x17] << 24)$  $(frm\_buf[header\_start + 0x15] << 8)$ frm buf[header start +  $0x14$ ]) ^ v1->header 5 dwords[0]; if ( $v16 \gg 16 \ll 16 == 0xDEAD0000$ ) // pointing to old key0 (or to 0x00 filled area)  $xx1 = (int *)\&old$  keys0 block[8 \* (unsigned int8)v16]; // pointing to old key1 (or to 0x00 filled area)  $xx2 = (int * )\$ cold keys1 block[16] \* (((frm buf[header start + 0x16] << 16)  $\vert$ (frm buf[header start +  $0x17$ ] << 24) (frm buf[header start +  $0x15$ ] << 8) frm buf[header start +  $0x14$ ]) ^ \*header buf) &  $0xFFF$ ]; // Forming two "data"-dwords // which will be used as XTEA encrypted data  $dest2_xx[0] = *xx1;$  $dest2_{x}x[1] = xx1[1];$ 

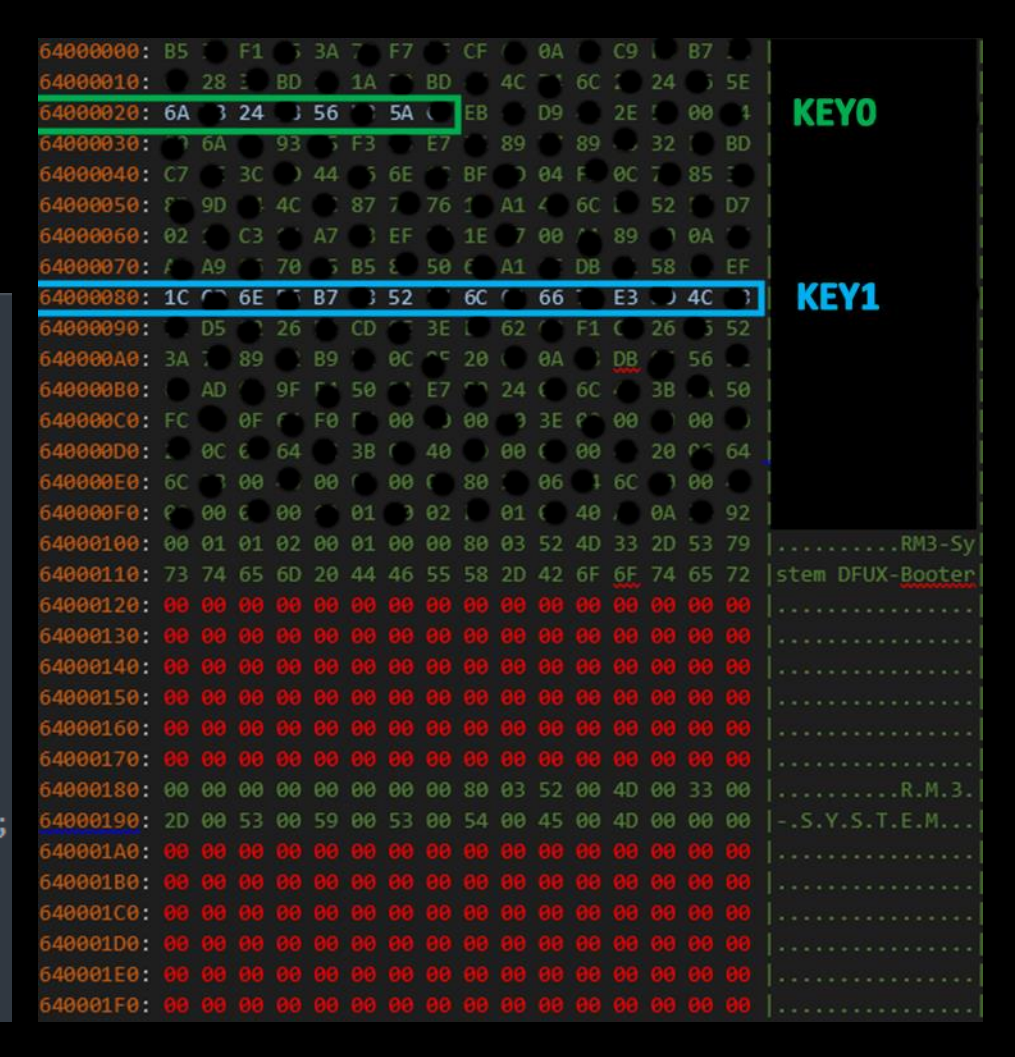

 $\mathsf{P}\mathsf{T}$ 

### Firmware analysis (summary)

What we know:

**1. Self-signed firmware (***public key is in the same binary!***) 2. APLib packed sequential blocks 3. Modified XTEA encryption algorithm (***different DELTA***) 4. XTEA encryption keys can be bypassed (VULN IS HERE!) 5. DFU protocol (***uploading firmware into a dispenser***)**

 $PT$ 

### USB Communications (steps)

**1.Basekey initialization 2.New session keys generation 3.Session counters synchronizing**  $PT$ 

USB Communications (Basekey init) PT

To generate a new Basekey you need:

**1. ROOT-certificate**

- **2. Intermediate CA-certificate**
- **3. Terminal Encryption certificate (issued by CA)**
- **4. Terminal Authentication certificate (issued by CA)**

### **We don't have any of them… :(**

(*and don't need them*)

#### USB Communications (session key)  $|$   $\vdash$   $\top$

How to generate a new session key (PC):

**1. BK = Read the Basekey from the Keystorage (its key in TPM) 2. SESSION\_KEY\_XXX = SHA1(BK) + session\_counter + direction**

How to generate a new session key (Firmware): **1. SESSION\_KEY\_XXX = SmartCard(session\_counter + direction)**

> SmartCard also checks for the same counter usage + makes its increment

**We have four directions: PC\_FW\_OUT, PC\_FW\_IN, FW\_PC\_OUT, FW\_PC\_IN**

## USB Communications (session sync) PT

- To synchronize session counters you need:
- **1. ChannelID (server=2, client=1)**
- **2. Basekey length**
- **3. Basekey Check Value (KCV) (first 3 bytes of SHA1(Basekey)**
- **4. Session counters for USB client/server IN/OUT**

Response has the same parameters so we can sync session counters

> **Basekey can be read from the Keystorage file too**

### Abusing session counters (DoS)

### Steps to reproduce:

**1. session\_counter = 0xFFFFFFFF**

**2. SESSION\_KEY\_XXX =** SmartCard**(session\_counter + direction)**

 $PT$ 

### SmartCard generates a new key, but no new key can be generated after!

## USB comms analysis (summary)

### What we know:

- **1. TPM usage (***awesome!***)**
- **2. Keystorage usage (***awesome!***)**
- **3. Four encryption keys directions (***awesome!***)**
- **4. SmartCard usage (***awesome!***)**
- **5. SmartCard "***feature***"**

**(***can disable a whole ATM, but won't allow to take the money!***)**

 $PT$ 

## USB Communications (withdrawal)

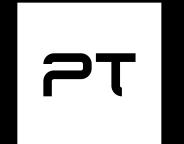

Steps to perform a withdrawal:

- 1. Patch FW to skip asking SmartCard for a session key (use some dummy array)
- 2. Patch Java code to use the same dummy array as the key
- 3. Patch Java code to skip checks
	- for cashIn and cashOut configs
- 4. Sync session counters (PC = SmarCard)
- 5. Write a new cassettes config to the dispenser's EEPROM
- 6. Call prepareCashOut()
- 7. Call cashOut(cassetteNum=3, banknotesNum=5)
- 8. Call shutter.open()
- **9. Take the money!**
- 10.Close the shutter

### Vulnerabilities disclosure timeline

1. Q3 2018 – vendor has been informed about vulnerabilities

- 2. Q4 2018 official PoC tests were performed, vulnerabilities have been proven
- 3. Q4 2018 CVE IDs were registered
- 4. Q1 2021 vendor informed us that vulnerabilities were fixed in 2019
- 5. Q3 2021 <*Russian Mitre*> IDs:
	- $-$  BDU: 2021-04967
	- $-$  BDU: 2021-04968

 $PT$ 

## Thank you

#### **Contacts: [vkononovich@ptsecurity.com](mailto:vkononovich@ptsecurity.com)**